https://www.100test.com/kao\_ti2020/291/2021\_2022\_\_E4\_B9\_94\_E 9\_9B\_AA\_E4\_BA\_91\_\_c67\_291510.htm

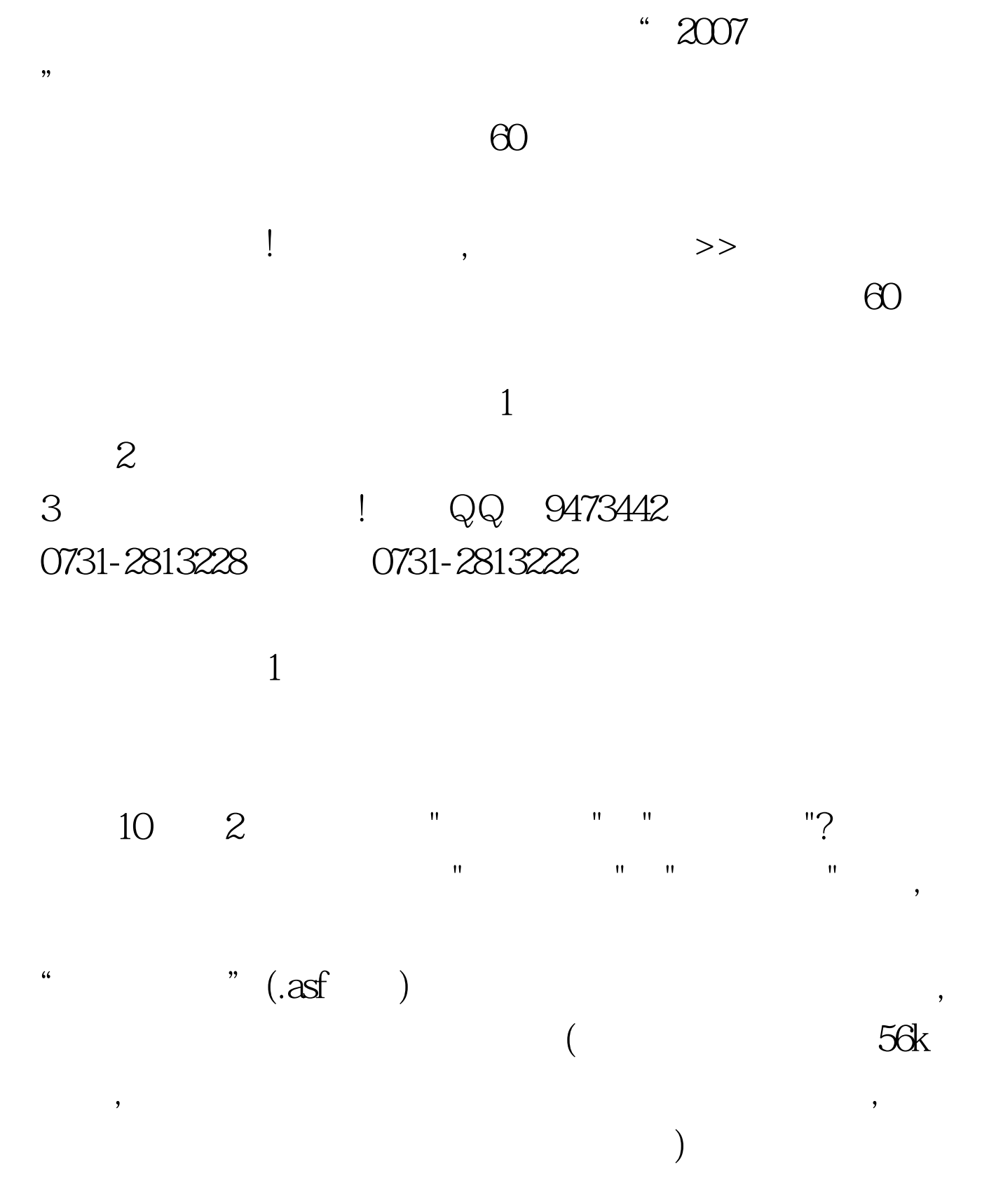

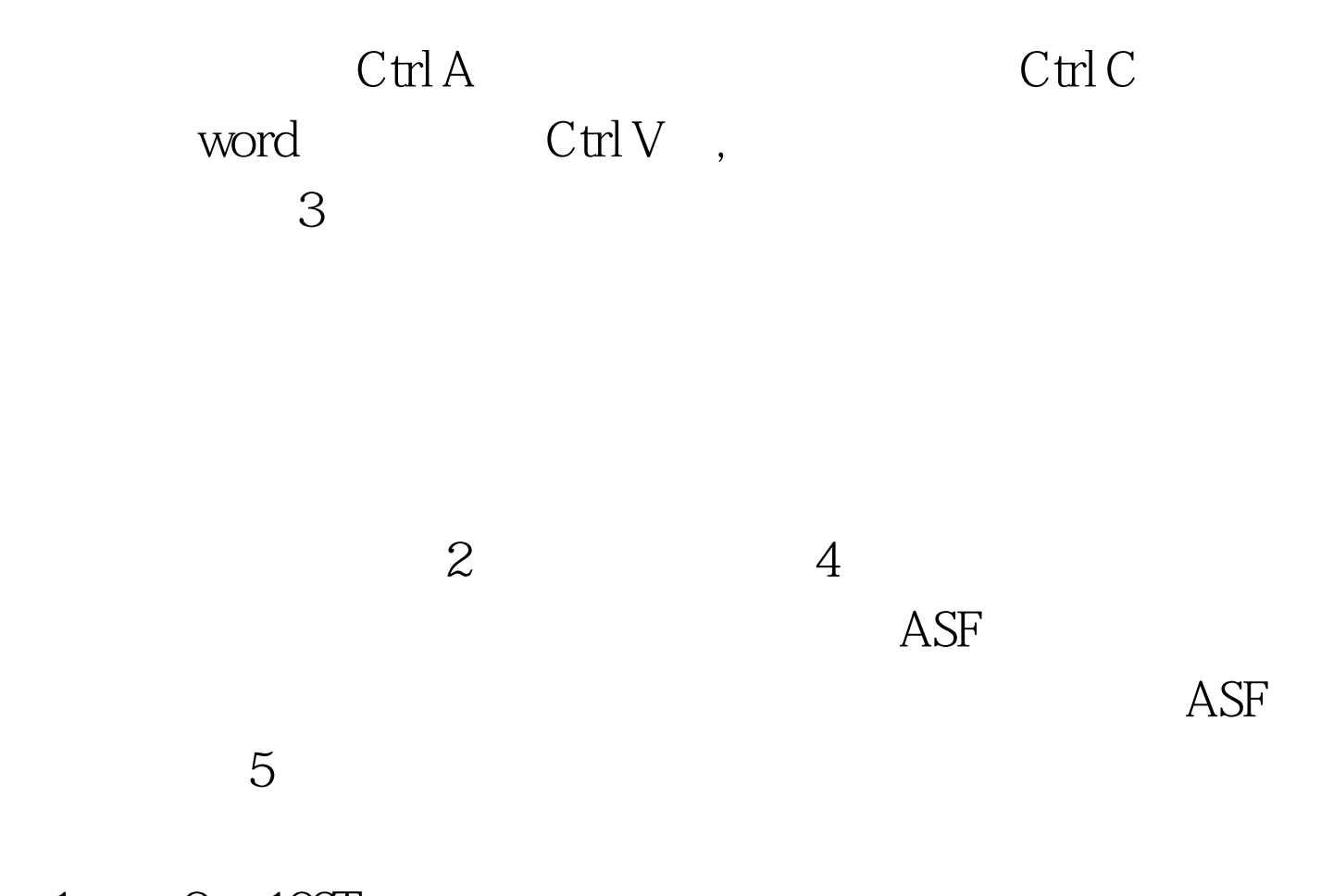

 $1 \qquad 2 \quad 100 \text{Test}$ www.100test.com